## **IdP 2.2: what's new?**

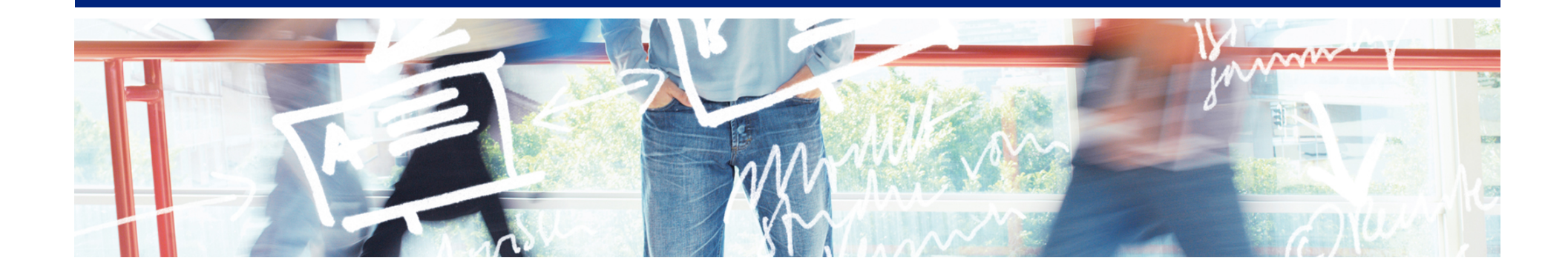

# SWITCH **Serving Swiss Universities**

Patrik Schnellmann patrik.schnellmann@switch.ch

#### **Recap: changes from IdP 1.3 to 2**

- Attribute Push profile is default (no more backchannel requests)
- Embedded certificates in metadata
- SAML names of attributes changed from "urn:mace:..." to "urn:oid:..."
- entityID URL format (e.g. https://sp.example.org/shibboleth)
- No more separate cronjobs to download metadata

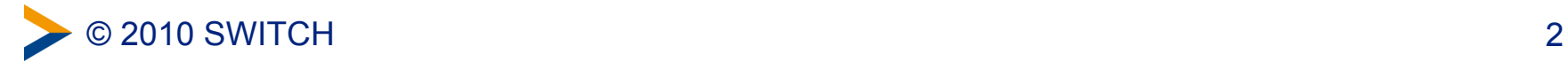

### **Download of attribute-filter.xml**

<Service id="shibboleth.AttributeFilterEngine" xsi:type="attribute-afp:ShibbolethAttributeFilteringEngine" configurationResourcePollingFrequency="3600000" configurationResourcePollingRetryAttempts="128"> <ConfigurationResource xsi:type="resource:FileBackedHttpResource" url="https://rr.aai.switch.ch/switchaai/example.org/ attribute-filter.xml" file="/opt/shibboleth-idp/conf/attribute-filter.xml"/> </Service>

- Download attribute-filter.xml every hour (3'600 s)
- If not successful, retry
- Stop retrying after 128 attempts

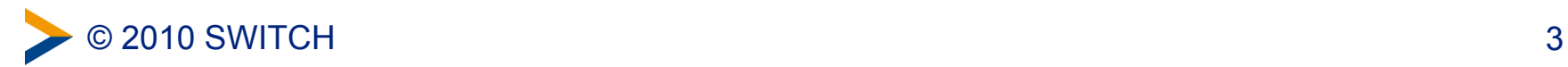

### **What is will be new in IdP 2.2?**

- Proxy support for (file backed) URL Metadata Provider
- requireValidMetadata instead of maintainExpiredMetadata
- XML Schema duration syntax instead of integers (ms)
- IdP status handler: uptime is shown

```
<MetadataProvider
id="URLMD"
xsi:type="FileBackedHTTPMetadataProvider"
xmlns="urn:mace:shibboleth:2.0:metadata"
metadataURL="http://metadata.aai.switch.ch/metadata.switchaai.xml"
backingFile="/opt/shibboleth-idp/metadata/metadata.switchaai.xml"
requireValidMetadata="true"
maxRefreshDelay="PT1H"
proxyHost="proxy.example.org" proxyPort="8080"
proxyUser="proxy" proxyPassword="secret"
requestTimeout="PT5S">
\langle!-- ... -->
```
</MetadataProvider>

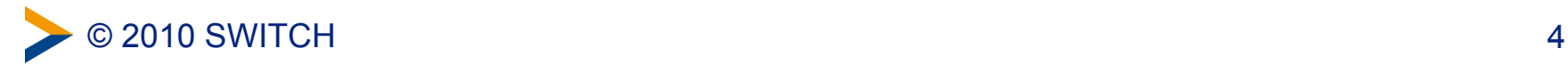

#### **Questions?**

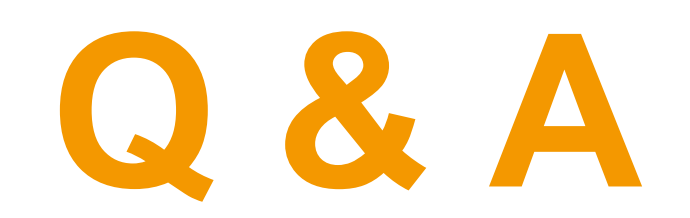

**http://www.switch.ch/aai**

**aai@switch.ch**

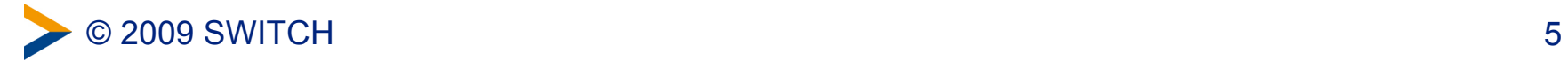